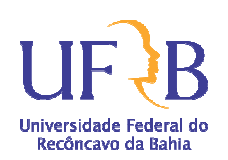

PROCEDIMENTO: **Concessão de auxílios eventuais e auxílio creche vinculados ao Programa de Permanência Qualificada - PPQ**

#### **1. Objetivo**

Este manual tem como objetivo descrever o procedimento para concessão de auxílios eventuais (**auxílio emergencial**, **auxílio saúde - aquisição de aparelho corretivo visual e medicamento**), bem como do **Auxílio Creche**, em observância ao Programa Nacional de Assistência Estudantil (PNAES) disposto pelo Decreto de Lei nº 7.234/2010 e pela política institucional de permanência qualificada da PROPAAE/UFRB através da Normativa 02/2012.

# **Auxílio emergencial**

#### **2. Definição:**

O auxílio emergencial consiste na liberação de parcela única, através de repasse pecuniário para estudantes que apresentem condição de alto grau de vulnerabilidade social comprovada, que estejam matriculados/as prioritariamente no primeiro semestre de cursos presenciais de graduação, e que preferencialmente se encontrem inscritos no processo seletivo do Programa de Permanência Qualificada – PPQ da PROPAAE/UFRB.

#### **Observações:**

Antes de realizar o procedimento padrão para concessão desta modalidade de auxílio devese confirmar com o NGADOC, a Coordenadoria de Assuntos Estudantis – CAE ou com a Pró-Reitoria a existência de recursos financeiros para esta finalidade haja vista que a concessão do auxílio está condicionada a disponibilidade orçamentária e financeira da universidade no período.

A ausência da documentação comprobatória implicará no indeferimento do requerimento apresentado.

Este auxílio não será pago em caráter retroativo.

# **3. Dos critérios para a solicitação do Auxílio Emergencial:**

a) Estar regularmente matriculado em curso presencial de graduação na UFRB, prioritariamente no 1º. Semestre letivo. Para os demais estudantes, será observado o tempo médio de duração da graduação;

b) Estar preferencialmente inscrito no processo seletivo do Programa de Permanência Qualificada – PPQ;

c) Apresentar perfil PNAES (Decreto nº. 7.243/2010, Art. 5º. "prioritariamente estudantes oriundos da rede pública de educação básica ou com renda familiar per capita de até um salário mínimo e meio)";

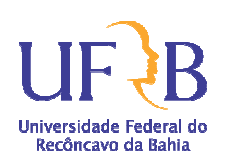

PROCEDIMENTO: **Concessão de auxílios eventuais e auxílio creche vinculados ao Programa de Permanência Qualificada - PPQ**

d) Não ter concluído outro curso de graduação;

e) Comprovar através de documentação, a condição de alto grau de vulnerabilidade social;

f) Não possuir vínculo empregatício ou atividade remunerada;

g) Apresentar requerimento de auxílio emergencial com a documentação necessária ao Núcleo da PROPAAE nos Campis ou ao Núcleo de Atendimento integrado ao Estudante - NAIE.

#### **4. Descrição do procedimento:**

**4.1.** Solicitar ao estudante que preencha o Requerimento (conforme modelo constante no Anexo 01), expondo as justificativas/esclarecimentos que motivam a concessão do auxílio emergencial:

**4.2.** Emitir a Certidão de Débitos Relativos a Créditos Tributários Federais e à Dívida Ativa da União do estudante, conforme procedimento abaixo:

**4.2.1.** Acessar através da internet o endereço eletrônico: http://www.receita.fazenda.gov.br/Aplicacoes/ATSPO/Certidao/CndConjuntaInter/InformaNIC ertidao.asp?Tipo=2

**4.2.2.** Digitar o número do CPF do estudante > Digitar os caracteres de verificação > Clicar em Consultar > imprimir.

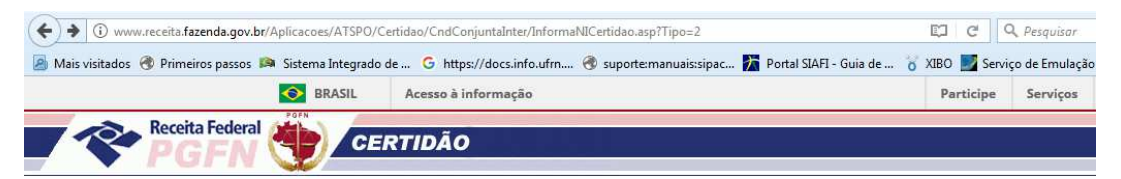

Certidão de Débitos Relativos a Créditos Tributários Federais e à Dívida Ativa da União

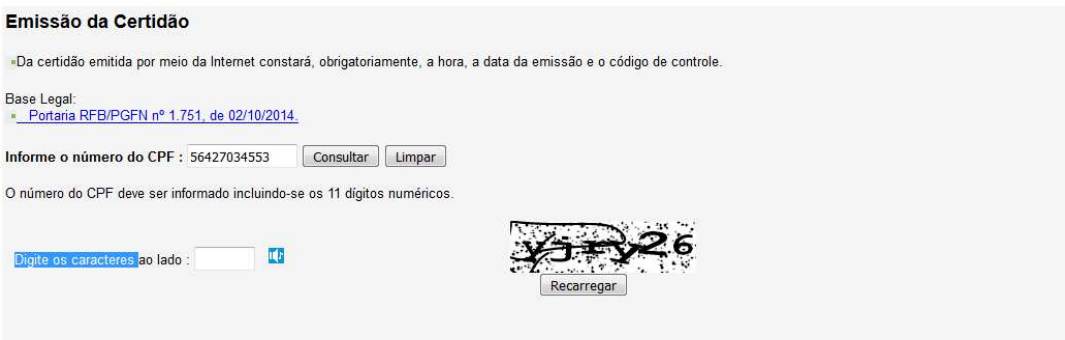

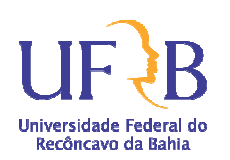

**4.3.** Anexar os seguintes documentos a serem apresentados pelo estudante:

a) Comprovante de matrícula;

b) Cópia do R.G;

c) Cópia do CPF;

d) Cópia do comprovante de residência;

e) Cópias de documentos comprobatórios da condição financeira do grupo familiar conforme relação constante no Anexo 02

**4.4.** A(o) Assistente Social realizará a análise documental da comprovação de condição de alto grau de vulnerabilidade social e a entrevista social com o estudante.

**4.5.** Preencher o formulário de Concessão do Auxílio Financeiro Emergencial (vide modelo em Anexo 3) e o Termo de Responsabilidade (vide modelo em Anexo 5) e requisitar a assinatura do estudante requerente nos referidos documentos.

**4.6.** Reunir toda a documentação supracitada e encaminhar para o NGADOC a fim de ser dados os devidos encaminhamentos.

Pró-Reitoria de Politicas Afirmativas<br>e Assuntos Estudantis

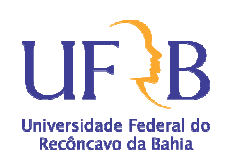

PROCEDIMENTO: **Concessão de auxílios eventuais e auxílio creche vinculados ao Programa de Permanência Qualificada - PPQ**

# **Auxílio saúde - aquisição de aparelho corretivo visual**

#### **5. Definição:**

O auxílio consiste na liberação de recurso financeiro para auxiliar na aquisição de óculos de grau ou lente de contato com grau, nas seguintes condições:

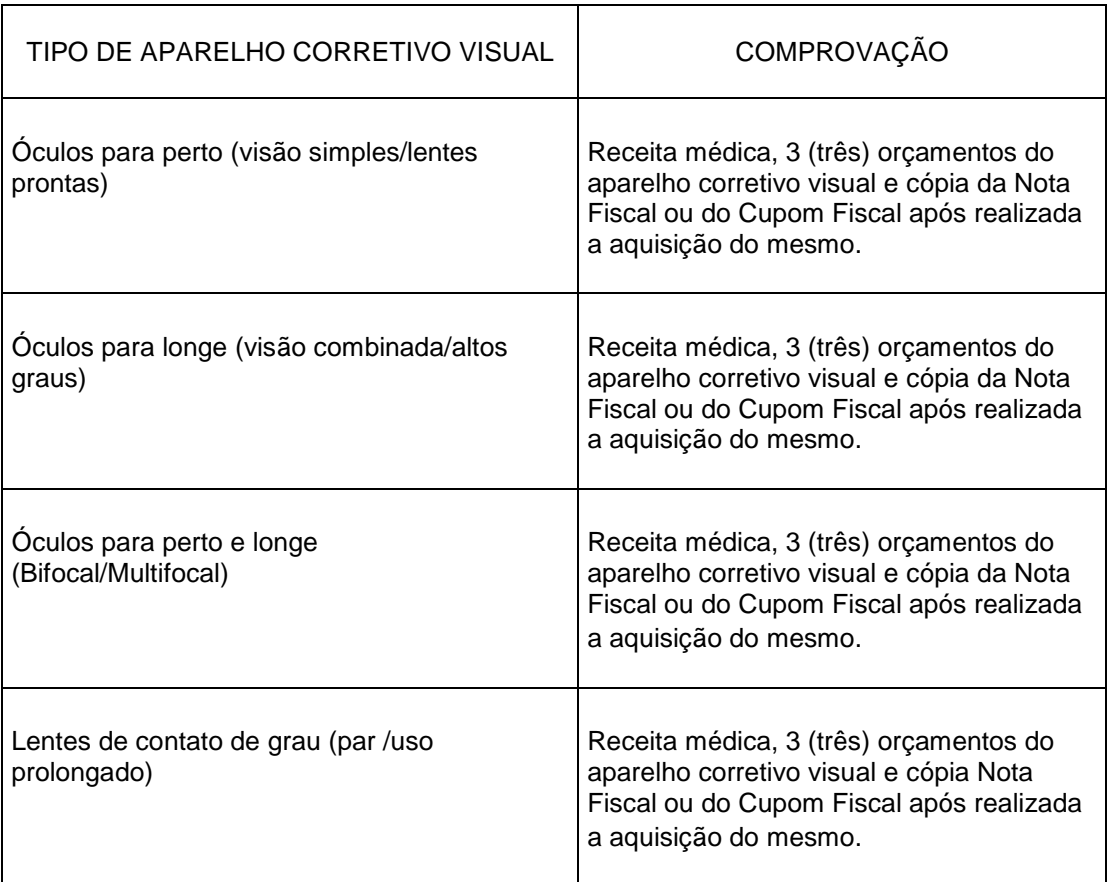

#### **Observações:**

Antes de realizar o procedimento padrão para concessão desta modalidade de auxílio devese confirmar com o NGADOC, a Coordenadoria de Assuntos Estudantis – CAE ou com a Pró-Reitoria a existência de recursos financeiros para esta finalidade haja vista que a concessão do auxílio está condicionada a disponibilidade orçamentária e financeira da universidade no período.

Após a realização da aquisição do aparelho corretivo visual o estudante deve imediatamente realizar a prestação de contas mediante a apresentação da Nota Fiscal ou do Cupom Fiscal. Outros documentos não possuem valor probante (exemplo: recibo, nota promissória etc).

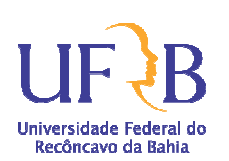

# PROCEDIMENTO: **Concessão de auxílios eventuais e auxílio creche vinculados ao Programa de Permanência Qualificada - PPQ**

O estudante deverá ser orientado que caso o aparelho corretivo visual adquirido seja de valor inferior ao auxílio concedido a diferença deverá ser ressarcida ao Erário mediante pagamento de Guia de Recolhimento a União a ser requisitada junto ao NGADOC.

A ausência da documentação comprobatória implicará no indeferimento do requerimento apresentado.

#### **6. Dos critérios para a solicitação do Auxílio para aquisição do Aparelho corretivo visual:**

a) Estar regularmente matriculado em curso presencial de graduação na UFRB;

b) Comprovar através de documentação, as condições sócio-econômicas e situação de vulnerabilidade social;

c) Apresentar requerimento de Auxílio para aquisição do Aparelho corretivo visual com a documentação necessária ao Núcleo da PROPAAE nos Campis ou ao Núcleo de Atendimento integrado ao Estudante - NAIE.

# **7. Da documentação necessária:**

a) Comprovante de matrícula do semestre letivo;

b) Comprovante de renda de todos os membros familiares que exerçam atividade remunerada (Anexo 2);

c) Prescrição médica em nome do titular, com assinatura e carimbo (contendo n.º do CRM) do médico oftalmologista, podendo ser utilizadas receitas já existentes, desde que a data de sua emissão não ultrapasse 60 (sessenta) dias.

d) 3 (três) orçamentos, contendo a identificação do estabelecimento e carimbo do fornecedor;

e) Apresentação, após a aquisição do aparelho corretivo visual, da Nota Fiscal ou do Cupom Fiscal.

#### **Observação:**

A obtenção de um novo Auxílio para aquisição de aparelho Corretivo visual para o mesmo beneficiário ficará sujeita a mudança de grau devidamente comprovado e o mesmo trâmite inicial para requerê-lo.

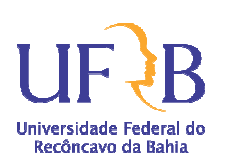

PROCEDIMENTO: **Concessão de auxílios eventuais e auxílio creche vinculados ao Programa de Permanência Qualificada - PPQ**

#### **8. Do processo de avaliação institucional:**

a) Análise documental da comprovação de condição de vulnerabilidade social, exceto para estudantes vinculados ao PPQ, cujo perfil socioeconômico já foi levantado durante o processo seletivo do PPQ;

b) Realização de entrevista social quando solicitada pela equipe do NAIE;

c) Realização de avaliação pedagógica quando solicitada pela equipe do NAIE.

#### **9. Descrição do procedimento:**

**9.1.** Solicitar ao estudante que preencha o Requerimento (conforme modelo constante no Anexo 01), expondo as justificativas/esclarecimentos que motivam a concessão do auxílio para aquisição do aparelho corretivo visual;

**9.2.** Emitir a Certidão de Débitos Relativos a Créditos Tributários Federais e à Dívida Ativa da União do estudante, conforme procedimento abaixo:

**9.2.1.** Acessar através da internet o endereço eletrônico: http://www.receita.fazenda.gov.br/Aplicacoes/ATSPO/Certidao/CndConjuntaInter/InformaNIC ertidao.asp?Tipo=2

**9.2.2.** Digitar o número do CPF do estudante > Digitar os caracteres de verificação > Clicar em Consultar > imprimir.

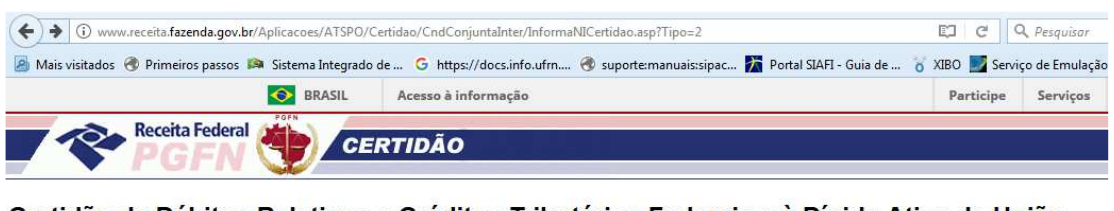

Certidão de Débitos Relativos a Créditos Tributários Federais e à Dívida Ativa da União

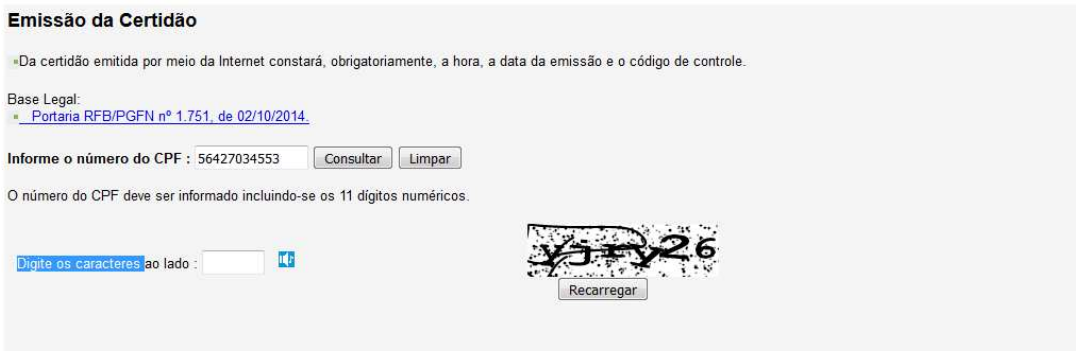

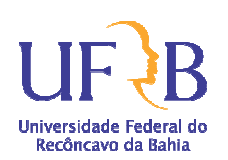

PROCEDIMENTO: **Concessão de auxílios eventuais e auxílio creche vinculados ao Programa de Permanência Qualificada - PPQ**

**9.3.** Anexar os documentos relacionados no item 7;

**9.4.** Preencher o formulário de Concessão do Auxílio Financeiro para aquisição de aparelho corretivo visual (vide modelo em Anexo 4) e o Termo de Responsabilidade (vide modelo em Anexo 5) e requisitar a assinatura do estudante requerente nos referidos documentos.;

**9.5.** Reunir toda a documentação supracitada e encaminhar para o NGADOC a fim de ser dados os devidos encaminhamentos.

# **Auxílio saúde - aquisição de medicamento**

#### **10. Definição:**

O auxílio consiste na liberação de parcela única, através de repasse pecuniário para aquisição de medicamento não disponibilizado pela rede SUS, para estudantes que apresentem condição de vulnerabilidade socioeconômica comprovada, que estejam matriculados/as regularmente em cursos presenciais de graduação, e que preferencialmente integrem o Programa de Permanência Qualificada – PPQ PROPAAE/UFRB, cujo relatório médico com o CID justifique a necessidade da medicação, nas seguintes condições:

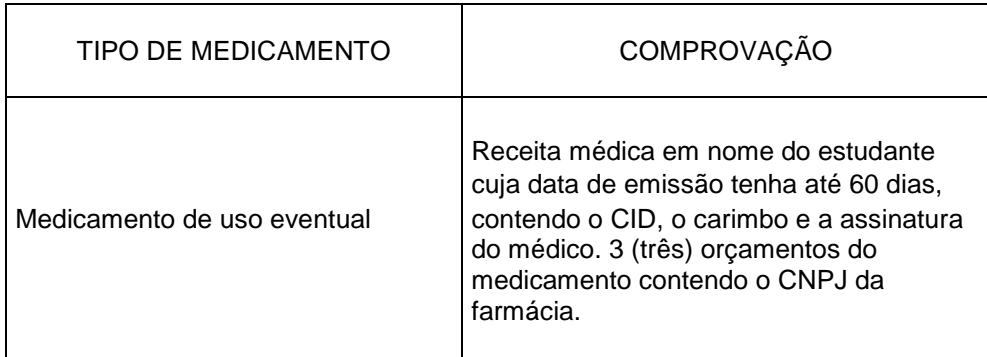

#### **Observações:**

Antes de realizar o procedimento padrão para concessão desta modalidade de auxílio devese confirmar com o NGADOC, a Coordenadoria de Assuntos Estudantis – CAE ou com a Pró-Reitoria a existência de recursos financeiros para esta finalidade haja vista que a concessão do auxílio está condicionada a disponibilidade orçamentária e financeira da universidade no período.

A ausência da documentação comprobatória implicará no indeferimento do requerimento apresentado.

A obtenção de um novo auxílio para aquisição de medicamento ficará sujeita a apresentação de relatório médico apresentando a justificativa da necessidade do uso da medicação e/ou

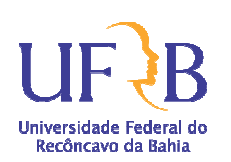

PROCEDIMENTO: **Concessão de auxílios eventuais e auxílio creche vinculados ao Programa de Permanência Qualificada - PPQ**

pela indisponibilidade do fornecimento do medicamento pela rede SUS. Para nova solicitação do referido auxílio o/a estudante deverá seguir o mesmo trâmite inicial para requerê-lo.

# **11. Dos critérios para a solicitação do Auxílio para aquisição do medicamento:**

a) Estar regularmente matriculado em curso presencial de graduação na UFRB;

b) Não possuir outro curso de graduação;

c) Apresentar perfil PNAES (Art.5º do Decreto nº 7.243/2010) "ser prioritariamente estudante oriundo da rede pública de educação básica ou com renda familiar per capta de até um salário mínimo e meio, sem prejuízo de demais requisitos fixados pelas instituições federais de ensino superior";

d) Comprovar através de documentação a condição de vulnerabilidade social; (Anexo 2);

e) Apresentar requerimento de Auxílio para aquisição de medicamento com a documentação necessária ao Núcleo da PROPAAE nos Campis ou ao Núcleo de Atendimento integrado ao Estudante – NAIE;

f) Apresentar receita médica em nome do/a estudante cuja data de emissão tenha até 60 dias, contendo o CID., o carimbo e assinatura do/a médico/a acompanhado de 03 ( três) orçamentos do medicamento contendo o CNPJ da farmácia;

g) Apresentar relatório médico.

# **12. Da documentação necessária:**

a) Comprovante de matrícula do semestre letivo;

b) Comprovante de renda de todos os membros familiares que exerçam atividade remunerada (Anexo 2).

# **13. Do processo de avaliação institucional:**

a) Análise documental da comprovação de condição de vulnerabilidade social, exceto para estudantes vinculados ao PPQ, cujo perfil socioeconômico já foi levantado durante o processo seletivo do PPQ;

b) Realização de entrevista social quando solicitada.

Pró-Reitoria de Politicas Afirmativas<br>e Assuntos Estudantis

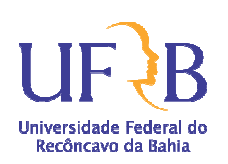

PROCEDIMENTO: **Concessão de auxílios eventuais e auxílio creche vinculados ao Programa de Permanência Qualificada - PPQ**

#### **14. Descrição do procedimento:**

**14.1.** Solicitar ao estudante que preencha o Requerimento (conforme modelo constante no Anexo 01), expondo as justificativas/esclarecimentos que motivam a concessão do auxílio para aquisição do aparelho corretivo visual;

**14.2.** Emitir a Certidão de Débitos Relativos a Créditos Tributários Federais e à Dívida Ativa da União do estudante, conforme procedimento abaixo:

**14.2.1.** Acessar através da internet o endereço eletrônico: http://www.receita.fazenda.gov.br/Aplicacoes/ATSPO/Certidao/CndConjuntaInter/InformaNIC ertidao.asp?Tipo=2

**14.2.2.** Digitar o número do CPF do estudante > Digitar os caracteres de verificação > Clicar em Consultar > imprimir.

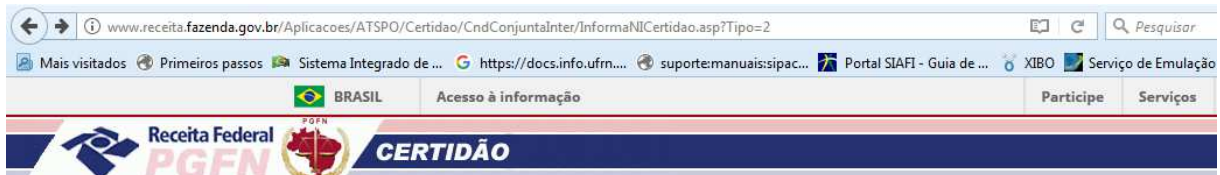

Certidão de Débitos Relativos a Créditos Tributários Federais e à Dívida Ativa da União

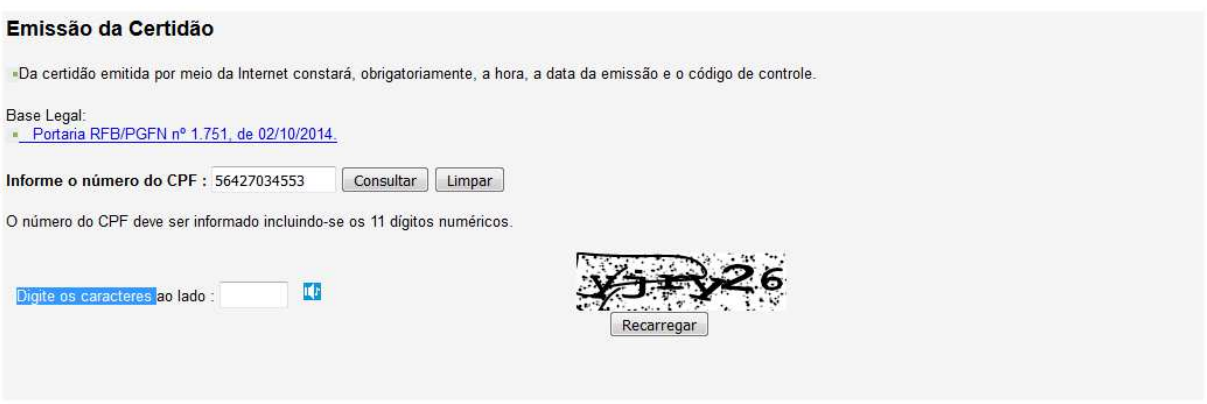

**14.3.** Anexar os documentos requeridos;

**14.4.** Preencher o formulário de Concessão do Auxílio Financeiro para aquisição de medicamento (vide modelo em Anexo 4) e o Termo de Responsabilidade (vide modelo em Anexo 5) e requisitar a assinatura do estudante requerente nos referidos documentos;

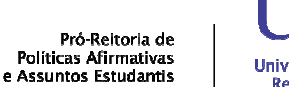

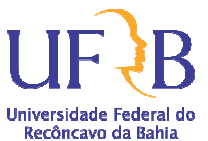

**14.5.** Reunir toda a documentação supracitada e encaminhar para o NGADOC a fim de ser dados os devidos encaminhamentos.

# **Auxílio Creche**

# **15. Definição:**

O Auxílio Creche se destina a estudantes com comprovada vulnerabilidade social que tenham filhos (as), crianças tuteladas ou legalmente adotadas com idade de 0 a 3 anos, visando auxiliar nas despesas com os mesmos. O auxilio creche consiste na liberação de parcelas mensais, através de repasse pecuniário no valor de R\$ 190,00 (cento e noventa reais), com validade de um ano, podendo ser renovado até a idade limite da criança de 02 anos, 11 meses e 29 dias. Este Auxílio pode ser acumulado com outro benefício, desde que caracterizada a condição de vulnerabilidade social do/a estudante.

#### **Observações:**

Antes de realizar o procedimento padrão para concessão desta modalidade de auxílio devese confirmar com o NGADOC, a Coordenadoria de Assuntos Estudantis – CAE ou com a Pró-Reitoria a existência de recursos financeiros para esta finalidade haja vista que a concessão do auxílio está condicionada a disponibilidade orçamentária e financeira da universidade no período.

A ausência da documentação comprobatória implicará no indeferimento do requerimento apresentado.

# **16. Dos critérios para a solicitação do Auxílio Creche:**

a) Estar regularmente matriculado em curso presencial de graduação na UFRB, comprovando aproveitamento acadêmico satisfatório (PNAES) e tempo médio da graduação;

b) Não possuir outro curso de graduação;

c) Integrar o perfil PNAES (Decreto nº 7.243/2010);

d) Apresentar ao Núcleo da PROPAAE nos Campis ou ao Núcleo de Atendimento integrado ao Estudante – NAIE requerimento de Auxílio Creche com a documentação comprobatória da vinculação parental entre o/a requerente e a criança, além de declaração de guarda validada pelo Conselho Tutelar da cidade onde a família reside. Na impossibilidade do fornecimento de tal documento pelo referido órgão, deverá ser requisitado o cartão de saúde da Criança como documento probante de que a criança reside no mesmo endereço do requerente;

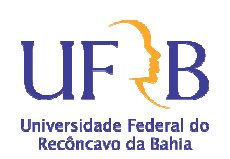

e) Não ter vínculo empregatício nem outra atividade remunerada.

# **17. Das condições para a vinculação do/a estudante:**

a) A concessão do auxílio terá revalidação anual, devendo ser solicitada pelo/a estudante no prazo de até 30 dias antes do encerramento do período vigente. A solicitação deverá ser feita através de requerimento do/a estudante à Coordenação de Assuntos Estudantis/CAE, com apresentação da devida documentação. Serão consideradas, no parecer, as condições acadêmicas do/a estudante beneficiário/a. A revalidação pode acontecer até a idade limite da criança, de 02 anos, 11 meses e 29 dias. Poderão ser agendadas visitas domiciliares, caso seja julgado necessário para integrar o processo de avaliação do caso;

b) A ocorrência de trancamento e/ou suspensão de matrícula implica na imediata suspensão do/a estudante, com interrupção do repasse financeiro;

c) A comprovação de quaisquer irregularidades nas declarações ou documentações apresentadas implicará no imediato cancelamento do auxílio e na adoção das medidas administrativas e legais concernentes à questão, inclusive com a devolução ao erário do quantitativo recebido irregularmente;

d) Não serão realizados pagamentos retroativos.

# **18. Da documentação necessária:**

a) Comprovante de matrícula do semestre letivo;

b) Comprovante de renda de todos os membros familiares que exerçam atividade remunerada (Anexo 2);

c) Declaração de Guarda, validada pelo Conselho Tutelar do município de residência do/a estudante (Anexo 06);

- d) Certidão de Nascimento do/a dependente;
- e) Cópia de documentos pessoais dos pais do/a dependente (RG, CPF);
- f) Comprovante de residência do grupo familiar;
- g) Requerimento de Auxílio Creche.

#### **NGADOC**

Núcleo de Gestão de Atendimento e Documentação

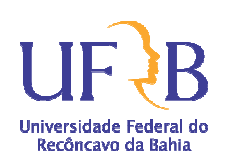

PROCEDIMENTO: **Concessão de auxílios eventuais e auxílio creche vinculados ao Programa de Permanência Qualificada - PPQ**

#### **19. Do processo de avaliação institucional:**

a) Análise documental da comprovação de condição de vulnerabilidade social, exceto para estudantes vinculados ao PPQ, cujo perfil socioeconômico já foi levantado durante o processo seletivo do PPQ;

b) Análise da condição acadêmica do/a estudante requerente;

c) Realização de entrevista social quando solicitada pela equipe do NAIE;

d) Realização de entrevista pedagógica quando solicitado pela equipe do NAIE;

e) Análise da disponibilidade de recursos financeiros para esta finalidade no período.

#### **20. Descrição do procedimento:**

**20.1.** Solicitar ao estudante que preencha o Requerimento (conforme modelo constante no Anexo 01), expondo as justificativas/esclarecimentos que motivam a concessão do auxílio creche;

**20.2.** Anexar os documentos requeridos;

**20.3.** Reunir toda a documentação supracitada e encaminhar para a PROPAAE a fim de ser dados os devidos encaminhamentos.

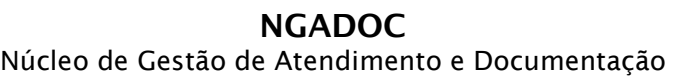

Pró-Reitoria de<br>Políticas Afirmativas<br>e Assuntos Estudantis

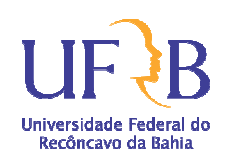

PROCEDIMENTO: **Concessão de auxílios eventuais e auxílio creche vinculados ao Programa de Permanência Qualificada - PPQ**

#### **21. Anexos**

#### **21.1. Anexo 1 – Modelo de Requerimento:**

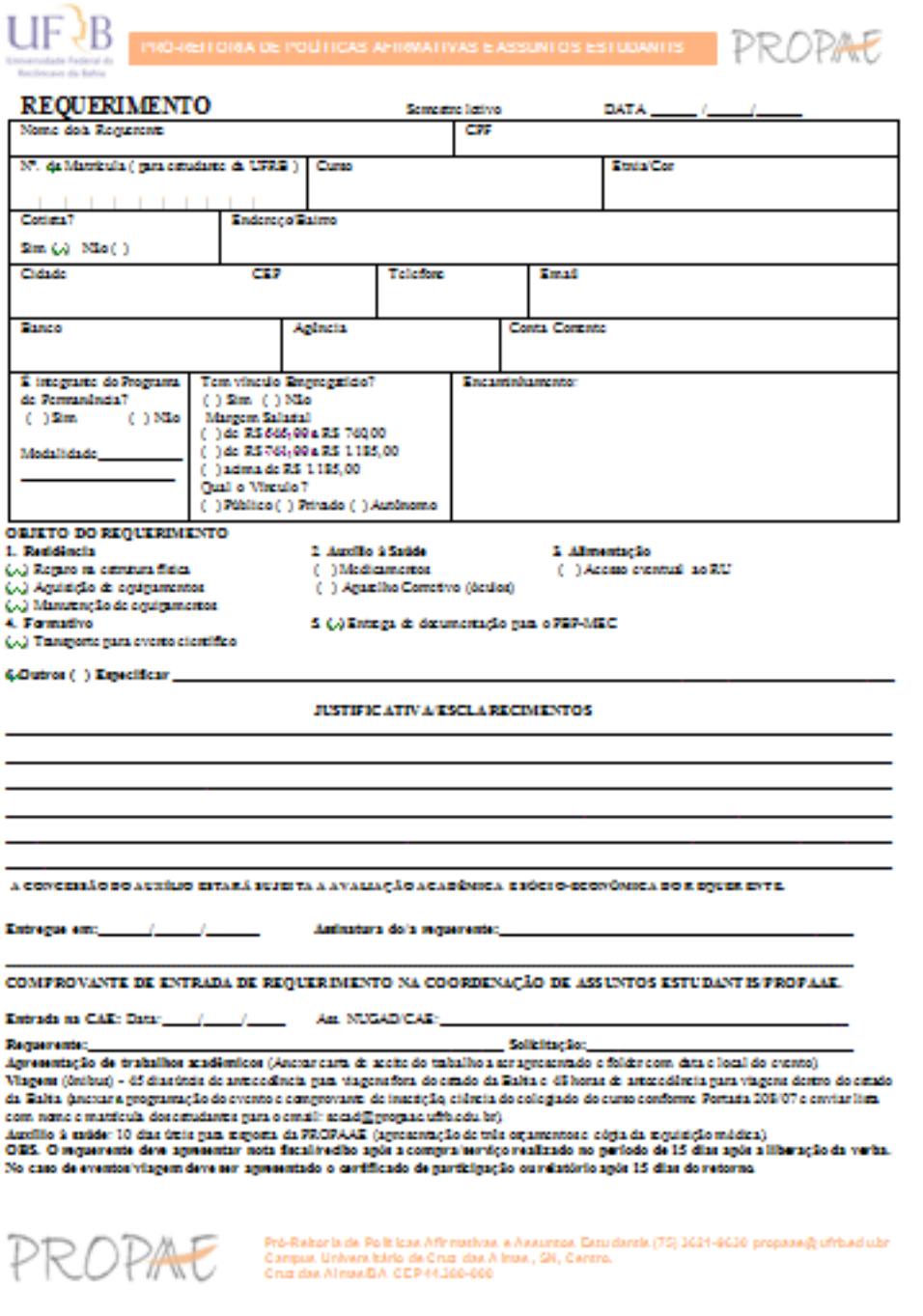

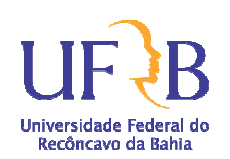

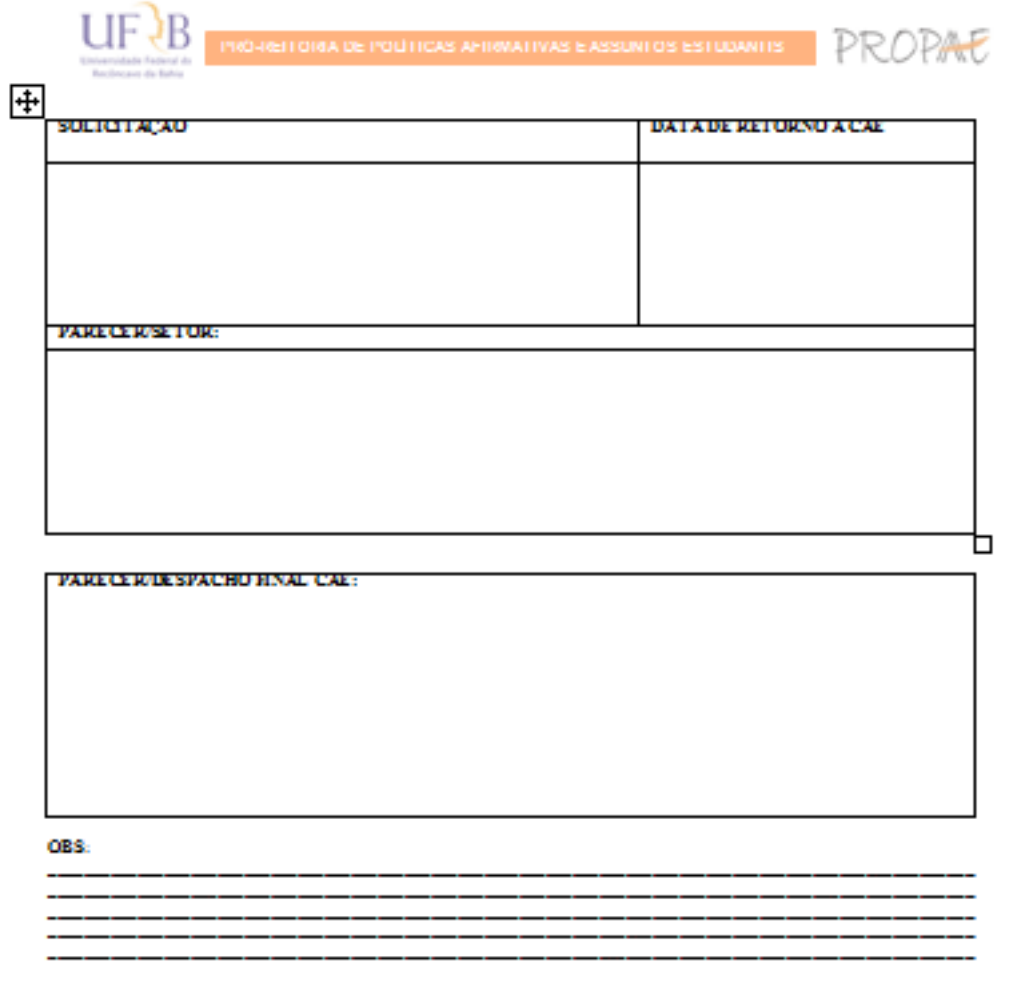

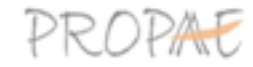

PROPAL Campus Universitate Politicas Affirmativas e Assurance Datudantis (75) 3621-8630 propage@uftbadu.br<br>Campus Universitation de Campus (2004-306-000)<br>Charles Africas DA Africas DA CEP44-306-000

Pró-Reitoria de Politicas Afirmativas<br>e Assuntos Estudantis

PROCEDIMENTO: **Concessão de auxílios eventuais e auxílio creche vinculados ao Programa de Permanência Qualificada - PPQ**

#### **21.2. Anexo 2 – Relação de documentos comprobatórios da condição financeira do grupo familiar:**

# a) **Se assalariado/a**:

- Cópia dos três últimos contracheques todos os membros da família (residem sobre o mesmo teto) que exerçam atividade remunerada;

- Cópia completa da última Declaração de Imposto de Renda Pessoa Física (IRPF) acompanhada do recibo de entrega à Receita Federal do Brasil e da respectiva notificação de restituição, quando houver. Os isentos deverão apresentar Declaração Anual de Rendimentos fornecida pela empresa em que trabalha;

- Cópia da Carteira de Trabalho e Previdência Social registrada e atualizada de todos os membros do grupo familiar, maiores de 16 anos (página da foto, página dos dados pessoais, página do último contrato de trabalho e página subseqüente em branco e atualizações contratuais;

- Cópia dos extratos bancários dos três últimos meses das pessoas físicas e das pessoas jurídicas vinculadas ao/a estudante ou a membros do seu grupo familiar.

#### b) **Se prestador/a de serviço**:

- Contrato de trabalho constando a atividade exercida e rendimento.

#### c) **Se autônomo/a ou trabalhador/a inserido/a no mercado informal**:

- Recibo de pagamento autônomo (RPA) ou Declaração informando atividade exercida e rendimento mensal com firma reconhecida em cartório.

Para comprovar rendimento de trabalho informal (sem carteira assinada, como no caso de diaristas, vendedores/as, ambulantes, pedreiros/as, marceneiros/as, costureiras/os, revendedores/as, dentre outros/as profissionais):

Apresentar declaração de trabalhador/a informal com firma reconhecida em cartório, e para comprovar a inexistência de vínculo empregatício, apresentar cópia da carteira de trabalho profissional (as duas páginas que contêm a identificação do trabalhador, com fotografia e dados pessoais; a página de registro do último emprego com a data de saída e a página subseqüente em branco; ou, no caso de nunca ter sido registrada, as duas páginas que contêm a identificação do trabalhador, com fotografia e dados pessoais, e 1ª página de registro de contrato em branco e página de anotações gerais em branco);

#### d**) Se pessoa do lar**:

- Apresentar carteira de trabalho (cópia das páginas de identificação, qualificação civil, último contrato de trabalho e anotações gerais, mesmo que nas referidas páginas não constem informações, ou seja, estejam em branco) e declaração informando não exercer

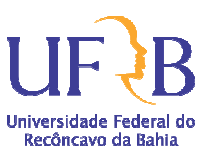

atividade remunerada ou rendimento mensal com firma reconhecida em cartório. Caso não disponha de carteira de trabalho, informar na declaração.

#### e) **Se pensionista, aposentado e demais beneficiários do INSS**:

- Apresentar extratos de pagamento referente à aposentadoria, auxílio-doença ou pensão dos três últimos meses anteriores à data de inscrição no processo seletivo (extrato de pagamento bancário com o número do benefício e com o valor mensal da remuneração recebida ou formulário/ espelho com o valor atualizado, constando assinatura de funcionário das Agências do INSS e data.

#### f) **Se agricultor/a, lavrador/a, parceiro/a ou arrendatário/a rural**:

- Declaração original, expedida por sindicato, informando os produtos cultivados e o rendimento mensal e declaração de aptidão ao PRONAF – DAP, última notificação do Imposto sobre Propriedade Territorial Rural – ITR;

#### g) **Se proprietários de empresas, microempresas ou pessoas com participação em cotas de empresas**:

- Declaração contábil com retirada de pró-labore atualizada e declaração de Imposto de Renda Pessoa Jurídica.

h) **Se proprietários de imóvel(eis) de aluguel**: cópia do(s) contrato(s) de locação ou do(s) recibo(s).

#### i) **Se beneficiário dos Programas Sociais de Transferência de Renda (Bolsa Família, Bolsa Escola, Renda Mínima etc.)**:

- Comprovante de recebimento do benefício constando o valor e cópia do cartão.

#### j) **Se desempregados**:

- Pais responsáveis ou cônjuge e os demais membros familiares maiores de 18 anos devem apresentar a carteira de trabalho (cópia das páginas de identificação, qualificação civil, anotações gerais e último contrato de trabalho, mesmo que nas referidas páginas não constem informações) ou documento de rescisão de contrato;

#### l) **No caso de pais falecidos**:

- Apresentar certidão de óbito.

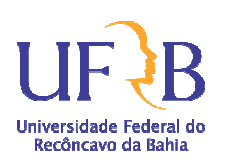

m) **Para a comprovação de contribuição financeira**: caso o estudante possua familiar ou outra pessoa que contribua financeiramente com as despesas mensais do domicílio (mesada ou outros), deverá apresentar declaração de próprio punho emitida pelo contribuinte.

n) **No caso de recebimento de Pensão Alimentícia**: documento que contenha a identificação e o valor do auxílio.

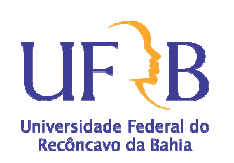

**21.3. Anexo 3 – Modelo de Formulário de concessão de Auxílio Emergencial e do Termo de Responsabilidade:** 

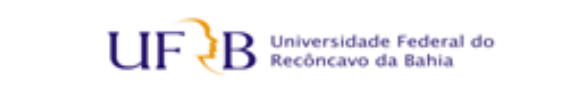

PRÓ-REITORIA DE POLÍTICAS AFIRMATIVAS ASSUNTOS ESTUDANTIS

#### 1. DADOS DO ESTUDANTE

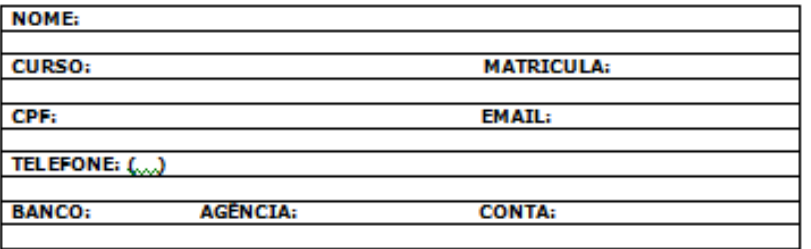

#### 2. AUXİLIO FINANCEIRO EMERGENCIAL

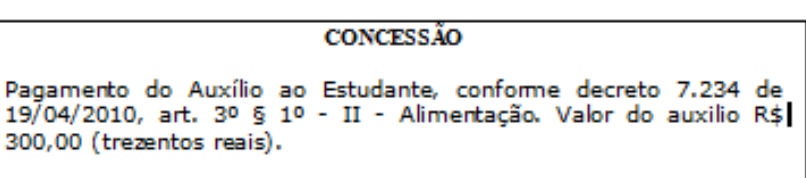

#### 3. CIÊNCIA DO ESTUDANTE

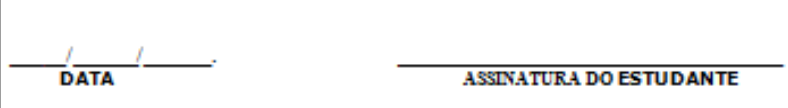

Pró-Reitoria de rro-Reitoria de<br>Políticas Afirmativas<br>e Assuntos Estudantis

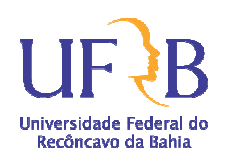

PROCEDIMENTO: **Concessão de auxílios eventuais e auxílio creche vinculados ao Programa de Permanência Qualificada - PPQ**

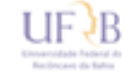

**TERMO DE RESPONSABILIDADE AUXÍLIO EMERGENCIAL** 

Eu, Nome do estudante CPF nº. 8300,000.000-000 Matricula XXXXXXX que año secebo proventos e año tenho vinculo empregaticio com qualquer instituição pública ou privada. Estou ciente das sanções civis e penais referentes à falsidade de declasações e da responsabilidade de devolução de qualquer secebimento indevido proveniente de verbas publicas institucionais.

Cachoeia, / /

Assinatura do(a) estudante

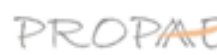

PROPAC Campus Universities Politicas Affinisticas e Assumes Eculdants (75) 3621-6663 propage@uftbadubr<br>Campus Universitatis, Rus Rul Darbora, 710 Centro.<br>Campus CEP44366-060

Pró-Reitoria de rro-Reitoria de<br>Políticas Afirmativas<br>e Assuntos Estudantis

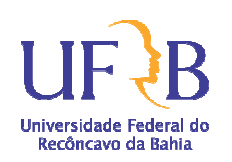

PROCEDIMENTO: **Concessão de auxílios eventuais e auxílio creche vinculados ao Programa de Permanência Qualificada - PPQ**

**21.4. Anexo 4 – Modelo de Formulário de concessão de Auxílio para aquisição de aparelho corretivo visual ou medicamento:**

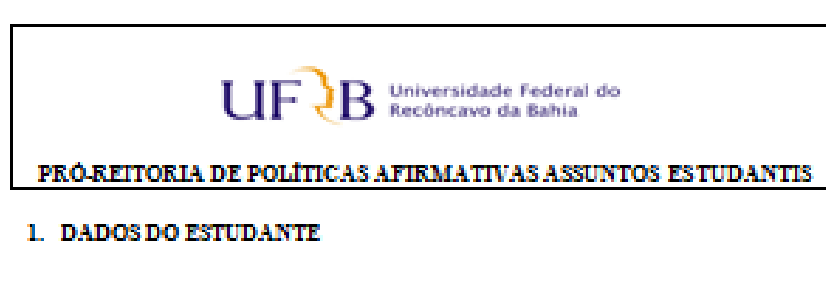

#### **NOME: CURSO: MATRICULA: CPF: EMAIL: TELEFONE: CONTA: BANCO: AGÊNCIA:**

#### 2. AUXÍLIO FINANCEIRO ATENÇÃO A SAÚDE

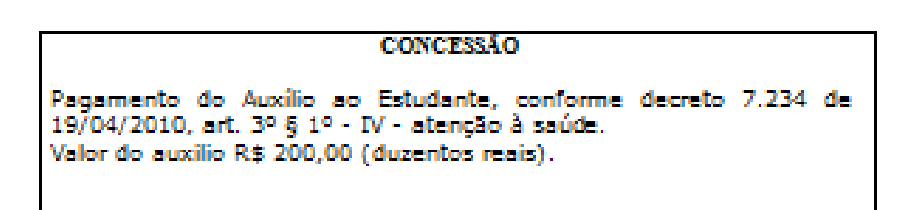

#### 3. CIÊNCIA DO ESTUDANTE

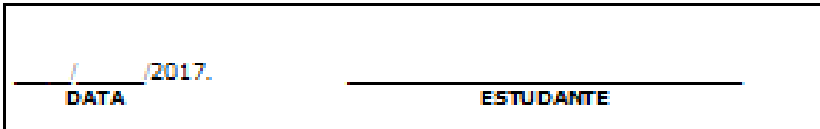

Pró-Reitoria de rro-Keitoria de<br>Políticas Afirmativas<br>e Assuntos Estudantis

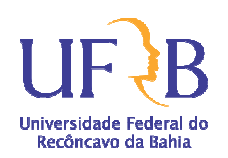

PROCEDIMENTO: **Concessão de auxílios eventuais e auxílio creche vinculados ao Programa de Permanência Qualificada - PPQ**

#### **21.5. Anexo 5 – Modelo do Termo de Responsabilidade:**

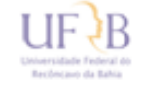

PRO-REITORIA DE POLÍTICAS AFIRMATIVAS E ASSUNTOS ESTUDANTIS

**TERMO DE RESPONSABILIDADE AUXÍLIO EMERGENCIAL** 

Eu, Nome do estudante CPF nº. XXX,XXX.XXX-XX Matrícula XXXXXXX estudante do curso de xxxxxxxxxxxxxxxxxxxxxxxxxxxxx. Declaro para os devidos fins, que não recebo proventos e não tenho vínculo empregatício com qualquer instituição pública ou privada. Estou ciente das sanções civis e penais referentes à falsidade de declarações e da responsabilidade de devolução de qualquer recebimento indevido proveniente de verbas públicas/institucionais.

Cachoeira,  $\frac{1}{\sqrt{1-\frac{1}{2}}}$ 

Assinatura  $d\phi(a)$  estudante

I

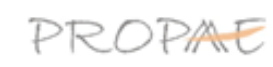

PROPAC Congues the Political Armsbyse #Assumbe Latb<br>Court das Ministration (Rus d'Alimenta) (2014-1801-000), 710 Centro. nto a batudantia (74)-1621-6827 prop aasjigut rb.adu.br

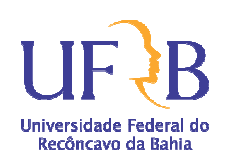

#### **21.6. Anexo 6 – Modelo da Declaração de Guarda**

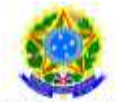

MINISTÉRIO DA EDUCAÇÃO UNIVERSIDADE FEDERAL DO RECÔNCAVO DA BAHIA- UFRB Pró-Reitoria de Políticas Afirmativas e Assuntos Estudantis - PROPAAE

Anexo 02

# **DECLARAÇÃO DE GUARDA AUXÍLIO CRECHE**

Eu, matrícula no. , declaro, para fins de prova junto ao Programa de Permanência Qualificada PPQ da Pro-reitoria de Políticas Afirmativas e Assuntos Estudantis/UFRB. meu/minha dependente que \_\_, nascido em \_\_\_/\_\_\_\_/\_\_\_\_\_, está sob a minha guarda desde  $1 \t l$ , e reside sob o mesmo teto. Declaro que comunicarei qualquer alteração que impeça a continuidade do Auxílio Creche, conforme prevê o Decreto Federal no. 7234/10 (PNAES). Estou ciente que sou responsável pela veracidade das informações prestadas, em todas as instâncias administrativas e judiciais.

> $\frac{1}{\sqrt{2}}$ Cidade e data

Assinatura do/a declarante